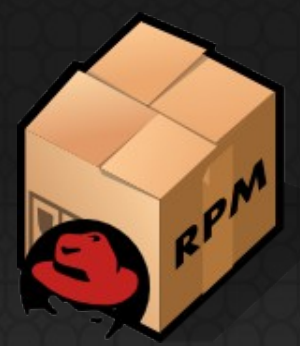

#### For system configuration Custom RPMs

Tim Klemz Presented by Unix Admin(RHCE), Lifetouch Inc.

Twin Cities Red Hat User Group :: Q3/2013

#### Preface

- 1. I still have lots to learn about RPM creation!
- 2. RPM's, not unlike scripting, get better with each iteration
- 3. Lots of resources available Fedora spec files for examples, RH Summit past presentations..
- 4. RPMs are a good stepping stone to puppet configuration management

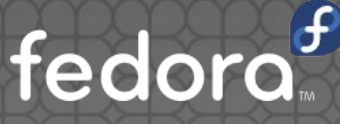

## Today's Topics

1.Really quick RPM primer 2. Why should I use RPM's? 3. Example use cases 4. Breakdown of one of our sample system configuration RPMs

5. Things we've Learned along the way..

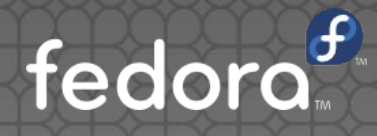

**Create rpmbuild user / group** (do not build as root) • install rpm package on build server

# yum -y install rpm

#### • Create rpm directory structure

# mkdir -p /opt/rpmbuild/rpm/ {BUILD,BUILDROOT,RPMS,SOURCES,SPECS,SRPMS}

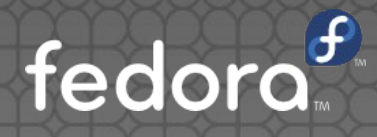

#### **• Create structure/files for RPM you are making**

# mkdir -p ~/rpm/SOURCES/helloworld-1.0/var # echo "hello world" > ~/rpm/SOURCES/helloworld-1.0/var/helloworld.txt

#### **• Create the tar.gz of the SOURCE**

# cd ~/rpm/SOURCES # tar cvzf helloworld-1.0.tar.gz helloworld-1.0/

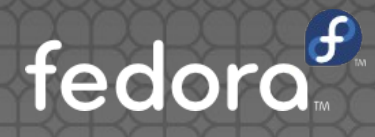

#### ● Create simple spec file to deploy /var/helloworld.txt

# cd ~/rpm/SPECS

# vim helloworld.spec

```
Name: helloworld
Version: 1.0
Release: 1
Summary: Places the helloworld.txt file into /var/
License: Proprietary
BuildArch: noarch
Source0: %{name}-%{version}.tar.gz
%install
rm -rf $RPM_BUILD_ROOT <---------exists
mkdir -p $RPM_BUILD_ROOT <-------------------Add
cp -R * $RPM_BUILD_ROOT <---------------------Add
%files
/var <----path that the file will end up in once installed
```
#### Build rpm

#### # rpmbuild -bb helloworld.spec

Once completed, you now have an RPM named helloworld-1.0.noarch.rpm in ~/rpm/RPMS/noarch/, that deploys the /var/helloworld.txt when installed

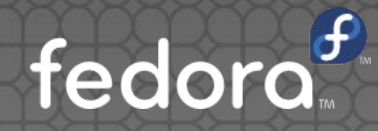

## ●Why Should I Use RPM's?

- Couldn't configurations be done by post install Satellite snippets?
- What if you are already using configuration management tool (puppet, chef, RH Satellite)?

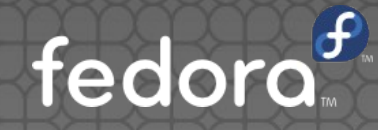

- **Kickstart(Satellite) Snippets are only done on** build
- What if there is a change you wish to make to your snippet? How do you apply that the already deployed systems?
- What happens is somebody changes a configuration file?

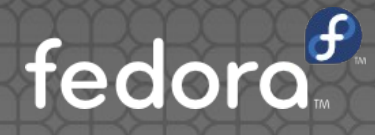

- **It's true, configuration management tools can** accomplish these same things, but...
	- Although many benefits exist when using a mature configuration management tool... who is at this point?
	- Handle deliberate local configuration changes?
	- RPM's could bridge the gap, and help with logic to later convert tasks to puppet, chef etc...

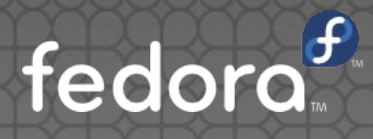

- Can be installed during a kickstart
- Can be installed anytime afterwords
- Can be updated and applied when needed
- **Can setup to address deliberate local** configuration changes

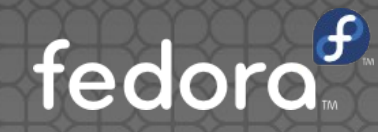

## RPM Use Cases

#### RPM Use Cases

- Biggest use case, Oracle database server builds!
- Standardized application server builds
- Reduce build time & hand over servers quicker to end users
	- **Handle all configuration changes and server** specific application installs in a single "prep" rpm

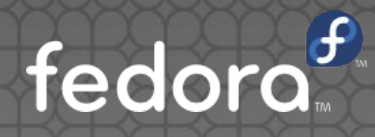

#### RPM Use Cases

- Handle Configuration of system builds
	- **User and access configuration**
	- Additional applications required (Many requirements for Oracle DB systems!)
	- **Application specific kernel parameters**
	- **·** Ulimit settings
- When user access changes, RPM can be updated and applied with a simple "yum -y update"

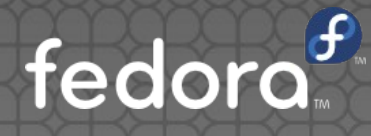

# Example RPM

#### Example RPM

- These examples are used to prepare almost all system builds
- Files to be deployed exist in tarball for RPM in the SOURCES directory
- We are utilizing RHDS(ldap) for our user management and access control, but proxy/role accounts are local

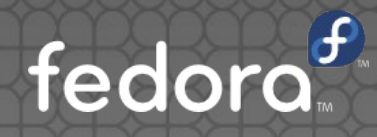

- Be careful with the "%un" sections in spec file!
- RPM's are not shell scripts, don't treat them that way
- **Make sure your logic is sound**
- . Only use "Requires" for packages that your RPM truly require to operate

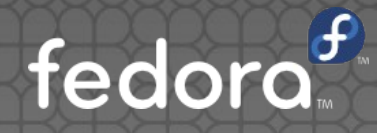

- Knowing the order of steps for an RPM package update/upgrade is imperative
	- First installs upgrade RPM, then uninstalls original
- This has major implications!
	- **.** Uninstall directives in spec file are not just used when uninstalling (ie removing) an RPM package
	- % postun says remove oracle user? Upgrade will run and last step will be remove oracle user
- Overall last steps taken are the "%un" sections from the package you are updating! fedora

- When doing "yum update", order of steps seems like the wrong order(shown on previous slide). This really impacts doing updates when there are commands in the %un sections
- **DO NOT REMOVE A USER IN AN %un SECTION!**

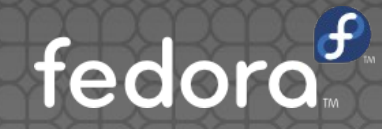

- **.** Initial RPM's we were making were performing all sorts of seds / echos as if it was a shell script
	- No benefit to use RPM if doing this
	- Difficult if not impossible to upgrade
	- Not able to easily return to previous state when removing the package

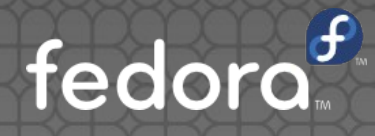

- **Ensure your logic is sound!** 
	- **If there is a mistake in your RPM (especially** uninstall sections) you can't fix it once the RPM is installed.
	- Solid logic ensures RPM installs/upgrades and removes without scary error messages
- **Test your RPM for multiple scenarios before** rolling it out (install, update, removal)

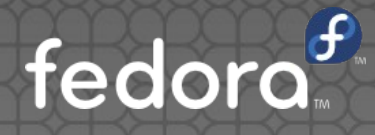

### Summary

- RPMs can be beneficial when used to perform system configurations
- Extremely helpful when not (yet) using a configuration management tool
- When combined with Kickstart, it can makes server setup a breeze

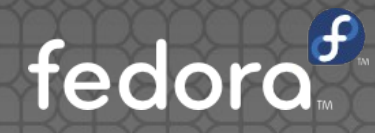

#### Resources

- http://www.redhat.com/promo/summit/2010/ presentations/summit/opensource-for-itleaders/thurs/pwaterma-2-rpm/RPM-ifying-System-Configurations.pdf
- http://docs.fedoraproject.org/en-US/Fedora\_Draft\_Documentation/0.1/html/RP M\_Guide/index.html

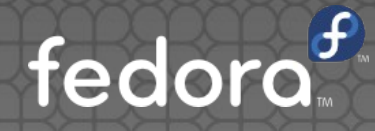

## Questions?

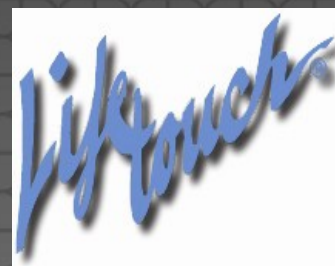

tklemz@lifetouch.com Contact: